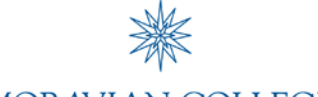

## MORAVIAN COLLEGE

Live, Learn, Fniny.

## **MGMT 211.2: Applied Information Management**

**SYLLABUS** *Spring 2013*

last updated 1/14/2013

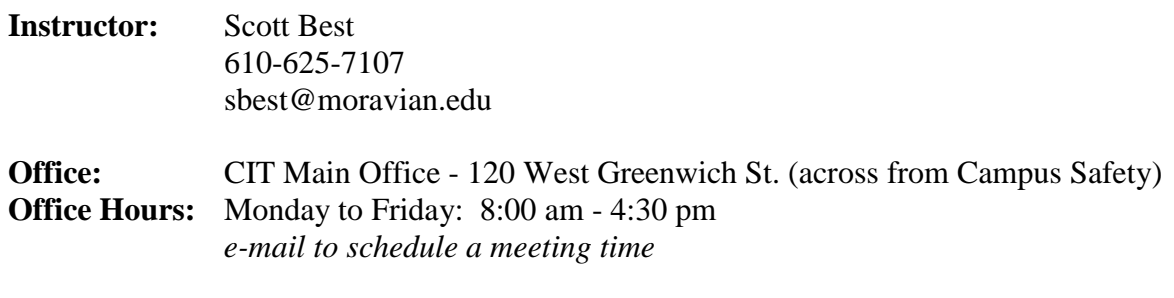

**Course Time:** 6:30 pm - 8:00 pm; Mondays (January 14, 2013 to April 29, 2013)

**Course Description** *(from Course Catalog)***:** Problems of organizing and managing data for use by managers, economists, and social scientists, or anyone who must keep track of information. Basics of information systems: what they are, how to design them, how they are used; and two computer tools used to manage them: spreadsheets and databases. Web research and usage.

## **Course Objectives/Goals:**

- 1. Develop skills on the use of Microsoft Word, PowerPoint, Excel, Access
- 2. Learn how Excel is used in the business environment and how to use it effectively in management
- 3. Learn how Access is used in the business environment and how to use it effectively in management
- 4. Know when to use spreadsheets and databases to aid in problem solving
- 5. Learn how and when it is more important to know where/how to find the answer to the problem rather than how to answer the problem

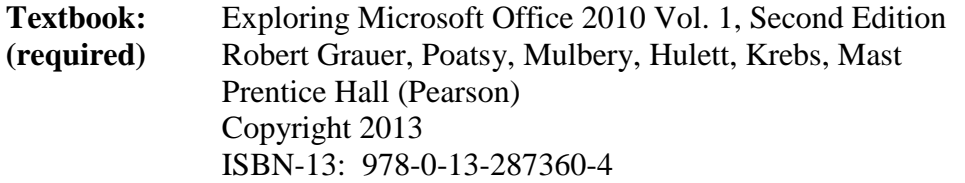

**Platform:** Office 2010 on a Windows computer. You may NOT use other versions of Office or a Macintosh computer for this course (includes Office 2003, 2004, 2007, 2008, 2011, 2013).

**Academic Honesty Policy:** refer to Student Handbook.

**Learning Disabilities:** Students who wish to request accommodations in this class for a disability should contact Elaine Mara, Assistant Director of Learning Services for Academic and Disability Support at 1307 Main Street, or by calling 610-861-1510. Accommodations cannot be provided until authorization is received from the Academic Support Center.

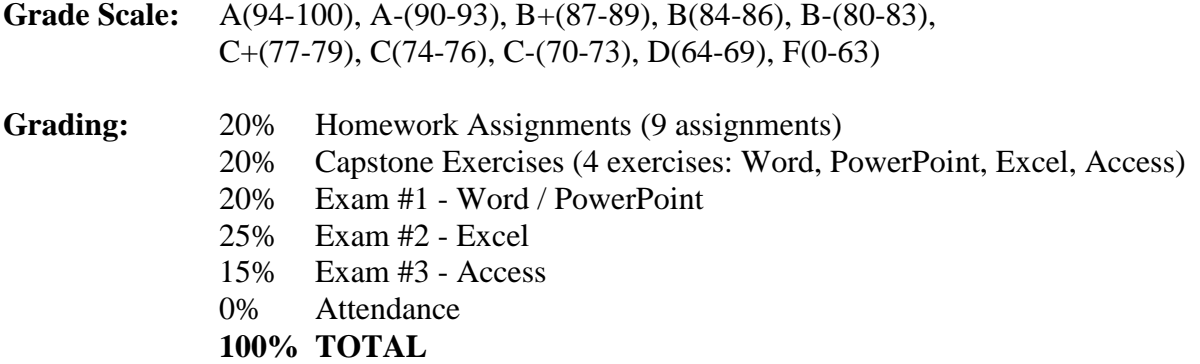

**Grading Judgment:** It is within the instructor's purview to apply qualitative judgment in determining grades for an assignment or for a course.

**Attendance:** Attendance and participation in class discussion is expected each week. Lack of attendance will not decrease your grade, however perfect (or near perfect) attendance may increase a borderline grade. Attendance is recorded weekly and based on you being at class for the entire duration of the course time. If you are going to be absent, e-mail the instructor immediately.

**Flash Drive (required):** A 1 GB or more flash drive is required for this course. The "Student" Data Files" from the textbook's companion website must be downloaded to your flash drive. All files you work on throughout this course should be saved to your flash drive. NEVER save files to the lab computer's hard drive.

**Blackboard:** Blackboard will be utilized heavily in this class. To access the course, log into http://blackboard.moravian.edu with your Moravian network username/password (same as your Moravian e-mail / AMOS). Syllabus, lab exercises, homework assignments, capstone exercises, helpful document and links, and your grades can all be found within the class course shell in Blackboard. Assignments and exercises must be submitted ONLY via Blackboard for grading.

**Lab Exercises:** Lab Exercises will be worked on during class time. It is OK to work together or ask for help from other classmates when working on lab exercises. These are not graded.

**Homework Assignments and Capstone Exercises:** Graded assignments will appear under the "Homework / Capstone" page in Blackboard. Assignments and exercises are due each Sunday. Submit completed files electronically ONLY via Blackboard. Homework and Capstone are individual (not group) assignments that are graded. **Late assignments will not be accepted and will receive a grade of 0**.

**Checking Your Moravian Email:** Email is used to communicate to you about this Course. You are expected to check your Moravian Email and are responsible for emails sent to you.

## Course Schedule of Topics, Labs, Assignments

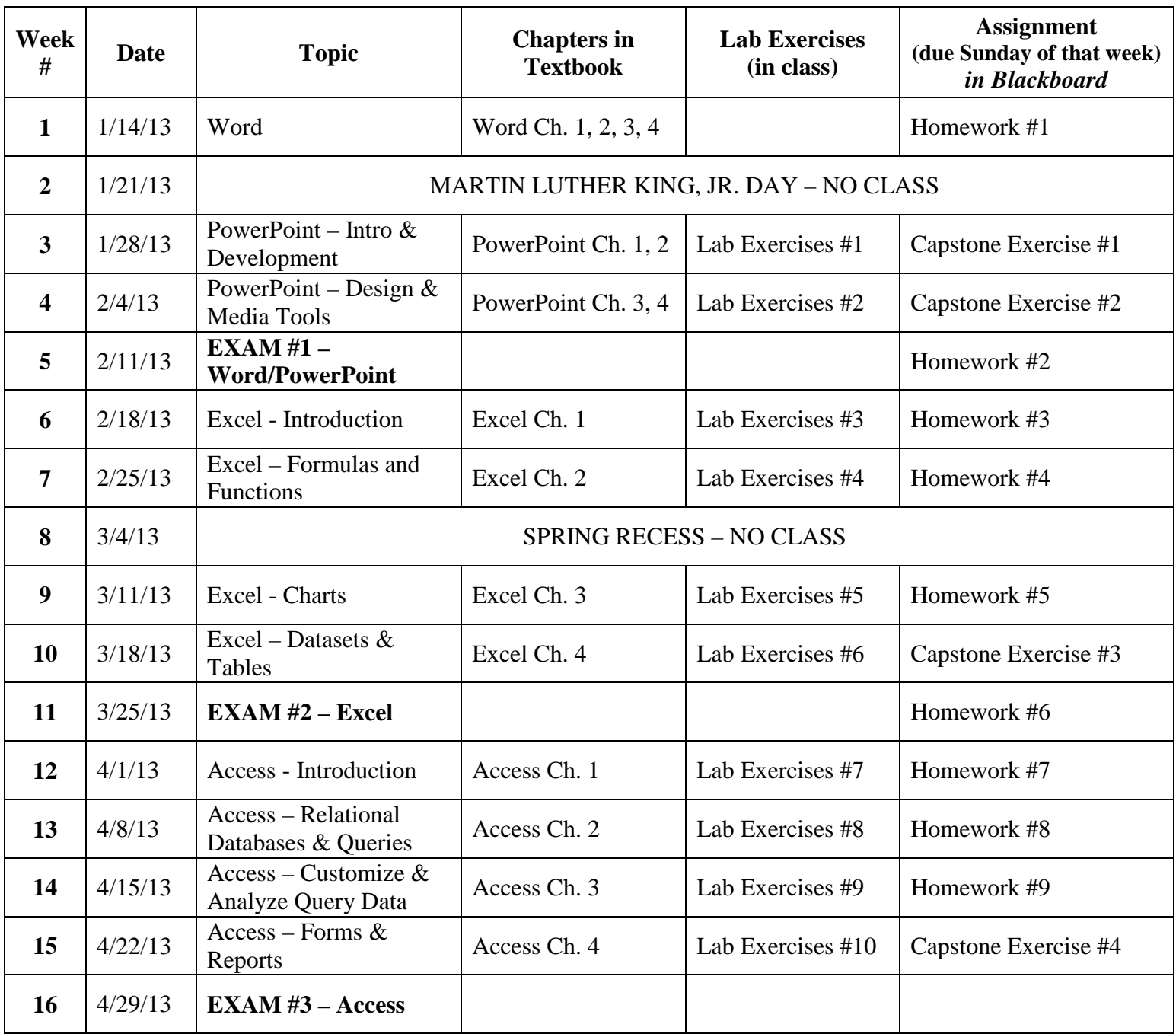

<sup>\*</sup> This syllabus, its contents, the course schedule, assignments, exam dates, or anything else are subject to change throughout the semester but will be updated and posted in Blackboard if changed. The entire class will be notified via e-mail if a change is made and posted in Blackboard.